## **Telemedicine instructions for connecting with Dr. Linda Budd**

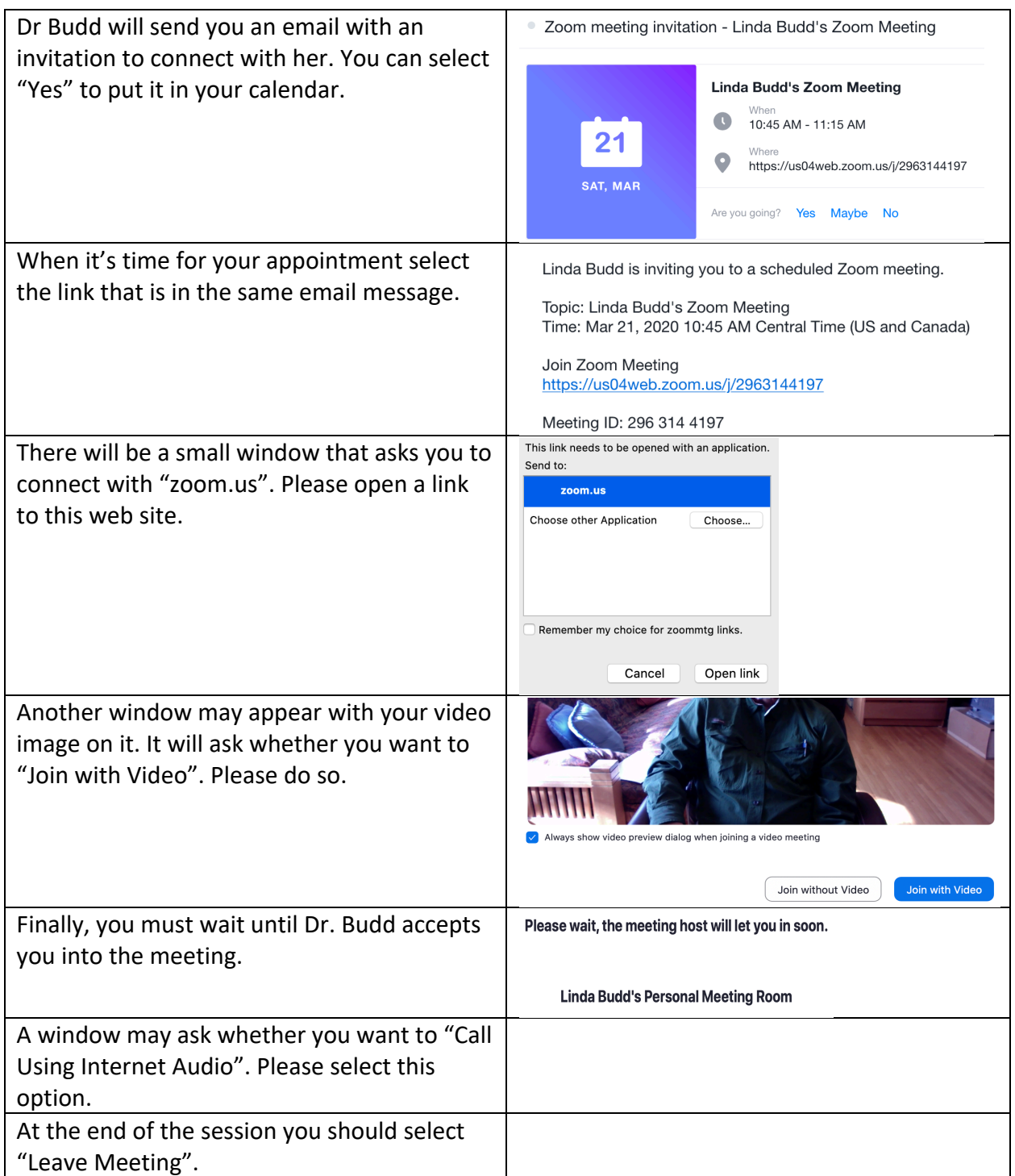